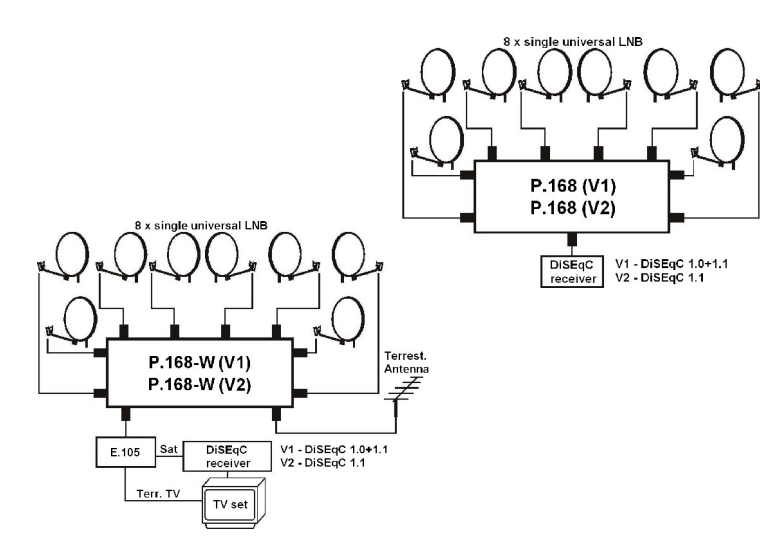

English www.emp-centauri.cz

Dear Customer,<br>Congratulations on the purchase of the EMP-Centauri Profi-line product. Before its installation and putting into operation, read carefully<br>the entire operation manual. Keep the operation manual in a safe pla observance of the manual and of valid regulations.

The product is designication. warrantly<br>The product is designed for distributing satellite, terrestrial TV and radio signals for in normal house installations. The warranty shall not<br>apply, if the product is used for other

Product Installation<br>Product P.168 must be installed and used on a dry place. Product P.168-W is possible to use outdoor, placing into vertical position, with<br>the connectors down. To connect inputs and outputs, use quality

T<u>echnical specification of product</u><br>Frequency range: terrestrial band (TERR) 5-862MHz, satellite band (SAT) 950-2300MHz<br>Insertion Loss – 5 dB typ. (950-2300 MHz), 3 dB typ. (5-862 MHz – P.168-W only); Isolation – 30 dB ty

# Is on the product CE Certificate of conformity

DiSEqC (Digital Satellite Equipment control) – international standard for digital satellite equipment control, number (1.0, 1.1, 1.2 or 2.0) determines DiSEqC version.

According to EU directive, electric and electronic devices which are identified by one of the following symbols must not be disposed of<br>together with municipal waste. When disposing of the old device, use local waste colle

# Instruction manual

Products P.168 and P.168-W are satellite switches, designed for switching between up to 8 satellite converters (LNBs). It is also possible<br>to utilize them in other configurations, e.g. for switching between satellite multi

# Česky www.emp-centauri.cz

Vážený zákazníku<br>děkujeme Vám za děkujeme Vám za zakoupení výrobku profi řady EMP-Centauri. Před instalací a uvedením výrobku do provozu si pečlivě prostudujte celý<br>návod k obsluze. Návod k obsluze uložte na bezpečném místě. Přepínač se smí instalovat a z

Oblast použití přepínače...záruka<br>Ovjetoky je určen k distribuci televizních a rozhlasových signálů v domovních instalacích a to satelitních, popř. i pozemních. Záruka se<br>nevztahuje na výrobek používaný k jinému než zde uv

Instalace výrobku<br>Výrobek P.168 musí být umístěn v suchém prostředí. Typ P.168-W lze umístit ve venkovním prostoru, ve svislé poloze, konektory<br>směrem dolů. Pro zapojení vstupů a výstupů používejte kvalitní koaxiální kabel

# Technické parametry přístroje

naček na přístroji

Označení shody

Frekvenční rozsah: pozemní pásmo (TERR) 5-862 MHz, satelitní pásmo (SAT) 950-2300 MHz<br>Průchozí útlum – 5 dB typ. (950-2300 MHz), 3 dB typ. (5-862 MHz – jen P.168-W); Izolace vstupů – 30 dB typ.; proud LNB – 400 mA max

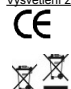

DiSEqC (Digital Satellite Equipment Control) – mezinárodní standard pro ovládání digitálních satelitních zařízení, číslo (1.0, 1.1, 1.2 nebo 2.0) udává verzi DiSEqC

Elektrické a elektronické přístroje, které jsou označeny některým z následujících symbolů, nesmějí být podle směmice EU likvidovány<br>společně s komunálním odpadem. Při likvidaci starého přístroje využívejte místní systémy s

Návod k použití

Výrobky P.168 a P.168-W jsou satelitní přepínače, určené k přepínání až osmi satelitními konvertorů. Je ale možné je využít i v jiných<br>zapojeních, např. k přepínání mezi satelitními multipřepínači. K ovládání přepínače je

P.168 V1 PIOR LITTLE PROPERTY P.168 V2 **District D FELLER** P.168-W V1 P.168-W V2 **INTERNATIONAL** 

**E** 

**区面图** 

# **EMP-CENTAURI**

DiSEqC signalling.<br>Frontier Branching Fronnectors for connecting input satellite signals ("INP 1" to "INP 8"), model P.168-W offers additional connector<br>("INP 1") for terrestial antenna. Connector "OUT" should be connected

# A/ Setting according to DiSEqC 1.0 protocol (all versions)

With commands DiSEqC 1.0 you can switch only 4 inputs (INP 1-4). In the configuration menu of your receiver set values A to D (or 1 to<br>4) for each connected LNB into the fields for "DiSEqC A-D (1-4)" (committed switch). Va

B/ Setting according to DiSEqC 1.1 protocol<br>If your receiver supports DiSEqC 1.1 protocol, set appropriate data in the fields for "uncommitted switch" and<br>"Committed switch" for each of the connected LNB in the configurat

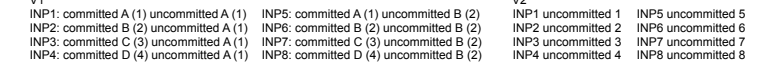

C/ Setting according to DiSEqC 1.2 protocol (all versions)<br>If your receiver does not support DiSEqC 1.1 version, but supports DiSEqC 1.2, receiver setting shall be carried as if you had a DiSEqC<br>If your receiver does not s

# D/ Switch reset

If the switch does not react to receiver commands, apply the reset of switch with turning the receiver off and on, or disconnecting the cable from receive

Typ P.168 obsahuje F-konektory pro připojení vstupních signálů ("INP 1" až "INP 8"), typ P.168-W dále umožňuje připojit na vstup "Terr.<br>IN\* anténu pro pozemní přijem. Konektor "OUT" slouží k propojení přepinače se salelitn

přijímač podporuje. Konfigurační postupy se pro jednotlivé přijímače mohou lišit. Řiďte se prosím podle pokynů v návodu k obsluze vašeho přijímače.

Po zapojení kabelů a zapnutí satelitního přijimače přepinač pracuje v základním módu DISErgC 1.0 (viz odstavec A) a reaguje pouze na<br>povely "committed switch". Od přijetí prvního povelu "uncommitted switch" přepínač pracuj

A/ Nastavení podle protokolu DiSEqC 1.0 (stejné pro všechny verze)<br>Pomocí příkazů DiSEqC 1.0 lze přepínat pouze mezi vstupy "INP 1", "INP 2", "INP 3" a "INP 4". V konfiguračním menu vašeho přijímače<br>jednotlivé vstupy jsou

B/ nastavení podle protokolu DiSEqC 1.1.<br>Jestliže váš přijímač podporuje protokol DiSEqC 1.1, nastavte v konfiguračním menu pro každý připojený LNB správné údaje do polí pro<br>"committed switch" a "uncommitted switch". Nasta

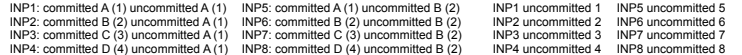

C/ nastavení podle protokolu DiSEqC 1.2 (stejné pro všechny verze)<br>Pokud váš přijímač nepodporuje verzi DiSEqC 1.1, ale podporuje DiSEqC 1.2, postupujte při nastavení přijímače tak, jako byste měli<br>DiSEqC motor. Vyberte je

# D/ reset přepínače

Pokud přepínač nereaguje na povely od přijímače, proveďte reset přepínače vypnutím a znovuzapnutím sat. přijímače, případně odpojením koaxiálního kabelu od přijímače.